## **SHARP**

## Calculatrice de bureau

# **ELSIMATE** EL-340W

## **MODE D'EMPLOI**

## **AVANT UTILISATION**

- Ne pas exercer une forte pression sur le panneau à cristaux liquides parce qu'il contient du verre.
- Ne jamais brûler les piles.
- Conserver les piles hors de la portée des enfants.
- Cet appareil n'étant pas étanche, il ne faut pas l'utiliser ou l'entreposer dans des endroits où il risquerait d'étre mouillé, par exemple par de l'eau. La pluie, l'eau brumisée, les jus de fruits, le café, la vapeur, la transpiration, etc. sont à l'origine de dysfonctionnements.
- Appuyez sur  $\left(\overline{c}\right)$  si vous ne voyez aucun indicateur.
- Il est possible qu'on apporte des modifications à ce produit, accessoires incluts, sans avertissement antérieur, pour cause de mise à jour.

SHARP ne peut pas être tenu responsable pour tout incident ou dommage économique consécutif ou matériels, causés par une mauvaise utilisation et/ou un mauvais fonctionnement de cet appareil et de ses périphériques, à moins qu'une telle responsabilité ne soit reconnue par la loi.

## **SPÉCIFICATIONS**

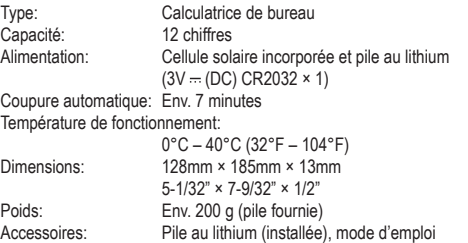

## **OPÉRATIONS**

- 1. Appuyez deux fois sur la touche  $\sqrt{c}$  pour effacer les valeurs et les instructions que pourrait contenir la calculatrice.
- 2. Avant d'effectuer un calcul en mémoire, appuyez sur la touche pour effacer le contenu de la mémoire.
- 3. Pour l'expression des exemples de calcul, seuls les symboles qui sont exigés pour l'explication sont mentionnés.
- 4. Sauf indication contraire, les exemples de procédures sont donnés de la façon suivante.
	- (1) Exemple  $\Box$  (2) Frappe des touches  $\Box$  (3) Affichage

## $\bigcap_{k=0}^{F,3,2,0,\Lambda}$

#### **Commutateur de nombre de décimales**

Position "F": Le point décimal est flottant.

Positions "3,2,0": Le nombre de décimales varie selon la position choisie.

Position "A": Attribue le mode Addition (choisit le nombre de décimales égal à 2). Le point décimal est placé à 2 automatiquement dans le cas d'une addition / soustraction, ou si vous appuyez sur  $\sqrt{100}$  (ou SELL) après une entrée. Si vous avez enregistré  $\cdot$  ou en cas de calcul sans addition ou sans soustraction, cette fonction n'est pas applicable.

#### $5/4 +$  $\bullet$ <del>0</del>

#### **Sélecteur d'arrondi**

Le sélecteur d'arrondi permet de préciser la manière de traiter le chiffre qui suit immédiatement la position définie par le sélecteur du nombre de décimales. (À titre d'exemple, si le sélecteur du nombre de décimales est placé de telle manière que 3 chiffres décimaux soient affichés, c'est le quatrième chiffre qui est concerné par le sélecteur d'arrondi.)

Position "5/4": Le résultat est arrondi au chiffre supérieur ou inférieur selon le cas.

Position " $\blacksquare$ ": Le résultat est arrondi au chiffre inférieur.

\* Si le sélecteur du nombre de décimales sur la position "F" (c'est-à-dire sur la position correspondant à la virgule flottante), ou encore si le nombre de décimales ne peut pas être déterminé (par exemple du fait qu'il s'agit du résultat d'un calcul préliminaire), la réponse est toujours arrondie au chiffre inférieur quelle que soit la manière dont est réglé le sélecteur d'arrondi.

### **CALCUL DE LA TAXE**

• En premier lieu, pour calculer une taxe, il est absolument nécessaire d'établir et mettre en mémoire le taux de taxe. (Le taux de taxe initial étant 0).

Un taux de taxe peut être établi (ou modifié) avec un nombre contenant jusqu'à quatre caractères (Le point décimal n'est pas considéré comme étant un caractère).

Le taux établi est gardé en mémoire jusqu'à modification.

Cependant, si les piles sont déchargées, celui-ci peut être perdu ou modifié.

(1) • Confirmer le taux de taxe. (0%)

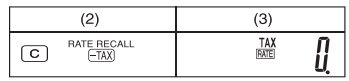

### (1) • Règle une taxe de 5%.

Calcule la taxe sur \$800 et calcule le total incluant la taxe.

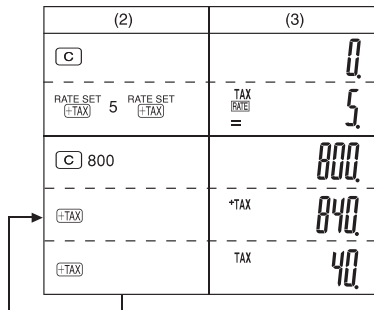

(1) • Réalise deux calculs en utilisant \$84 et \$52,5, Ies deux incluant Ia taxe. Calcule la taxe sur le total et le total sans la taxe. (taux de la taxe: 5%)

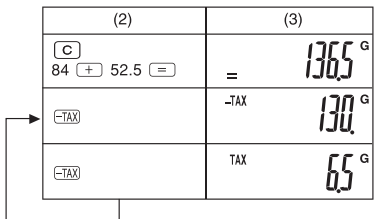

#### CALCUL DE MARGE (MU)

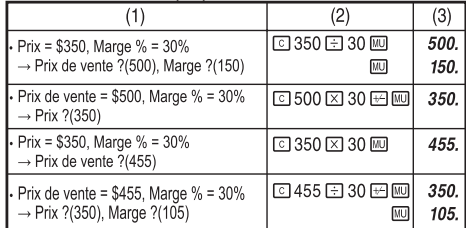

#### COMMENT FEFECTUER DES CALCULS SIMPLES

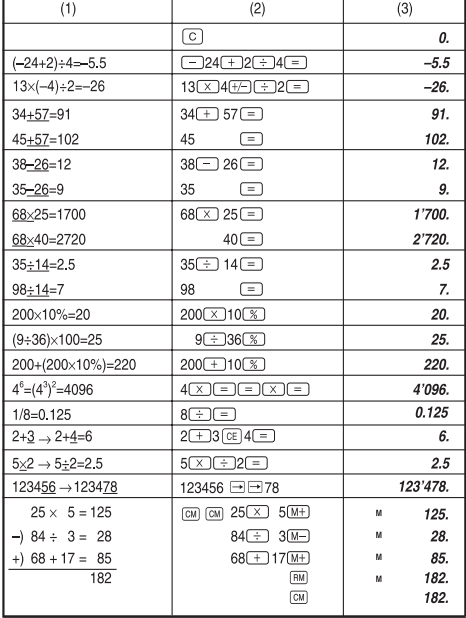

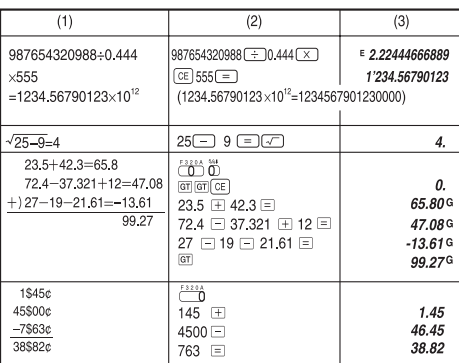

#### **INCLINAZIONE DISPLAY**

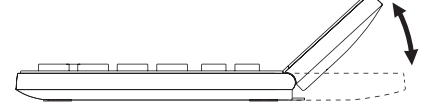

#### **REMPLACEMENT DES PILES**

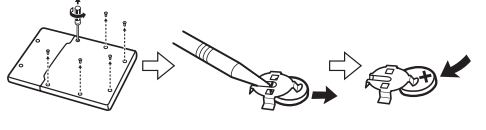

A CONSIDER THE SUPPORT OF THE SUPPORT OF THE SUPPORT OF THE SUPPORT OF THE SUPPORT OF THE SUPPORT OF THE SUPPORT OF THE SUPPORT OF THE SUPPORT OF THE SUPPORT OF THE SUPPORT OF THE SUPPORT OF THE SUPPORT OF THE SUPPORT OF T Information sur la mise au rebut de cet Équipement et de ses Piles/Batteries

- OU SES PILES/BATTERIES, N'UTILISEZ PAS LA POUBELLE
- ORDINAIRE! NE LES BRULEZ PAS DANS UNE CHEMINÉE!

#### 1. Au sein de l'Union européenne

L'équipement électrique et électronique usagé et les piles/batteries doivent être rassemblés et traités SÉPARÉMENT conformément à la loi. Cela assure un traitement respectueux de l'environnement, promeut le recyclage de matériels et réduit au minimum le volume final de déchets. Chaque ménage devrait participer! Le DEPOT SAUVAGE peut être nuisible pour la santé humaine et l'environnement en raison de la présence de substances dangereuses! CE SYMBOLE est visible sur l'équipement électrique et électronique et sur les piles/batteries (ou sur leurs emballages) afin de vous le rappeler! Si 'Hg' ou 'Pb' apparaissent en dessous, sur la pile/batterie, cela signifie que la pile/batterie contient des traces de mercure (Hg) ou de plomb (Pb). Déposer l'ÉQUIPEMENT USAGE à l'endroit prévu par votre municipalité, si disponible. Auparavant, ôter les Piles/Batteries usagées. Déposer des PILES/BATTERIES UTILISÉES à l'endroit prévu pour la collecte de pile/batterie: cela peut être chez votre fournisseur habituel

dans le collecteur approprié. Dans le doute, entrez en contact avec votre revendeur ou les autorités locales et demandez des informations sur la méthode à utiliser pour la mise au rebut.

#### 2. Pays hors de l'Union européenne

Si vous souhaitez mettre ce produit au rebut, veuillez contacter votre administration locale qui vous renseignera sur la méthode d'élimination correcte de cet appareil FRANCAIS

#### Fabricant:

SHARP CORPORATION 1 Takumi-cho, Sakai-ku, Sakai Citv Osaka 590-8522, Japan

#### Représenter en Europe:

Sharp Electronics Europe Ltd. 4 Furzeground Way, Stockley Park. Uxbridge, Middlesex, UB11 1EZ. U.K. http://www.sharp.eu

Importateur d'Europe: MORAVIA Europe, spol, s r.o., Olomoucká 83, 627 00 Brno, Czech Republic http://www.moravia-europe.eu